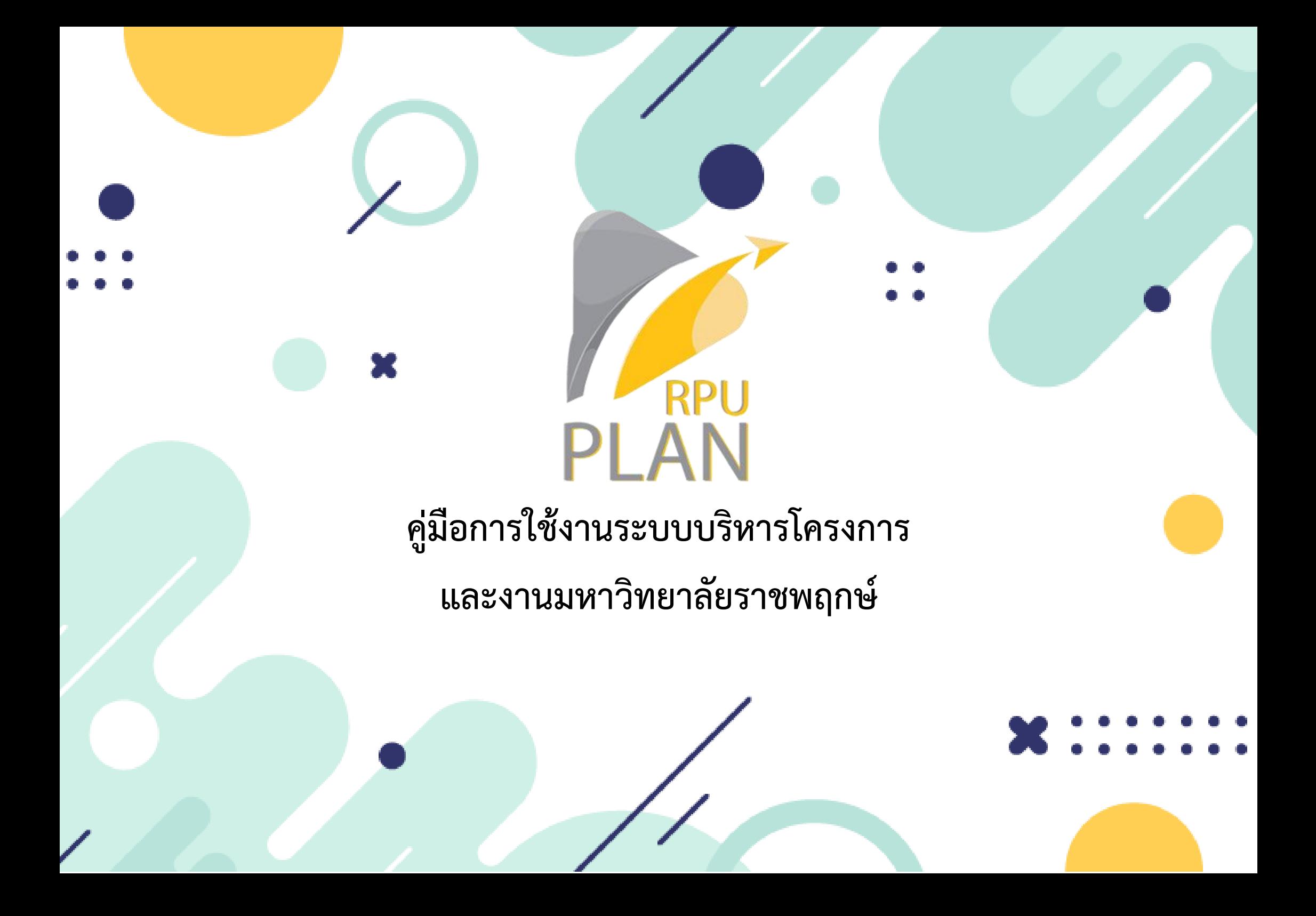

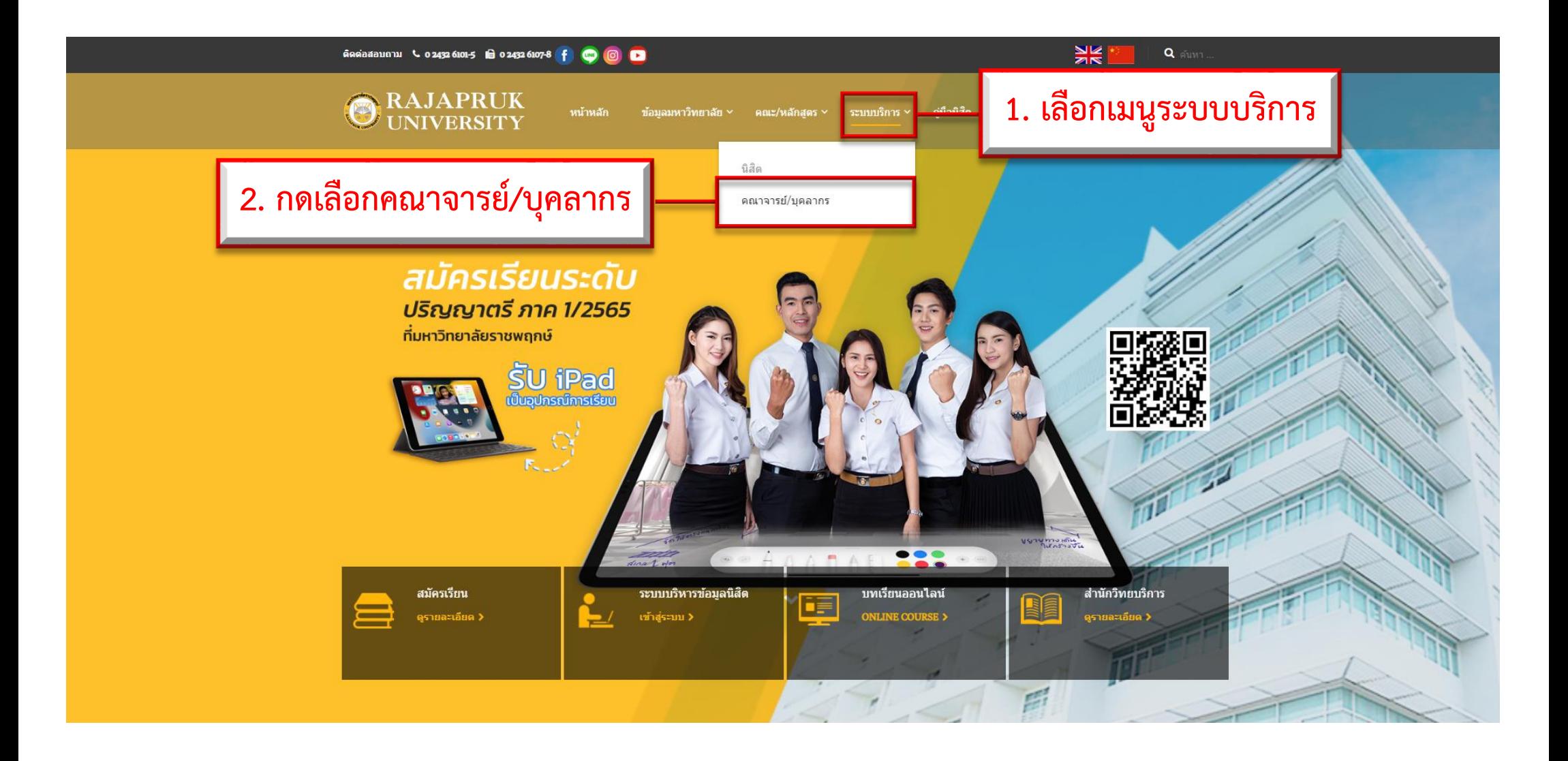

### **Good and many contracts** in 024326107-8 f © © ■

## RAJAPRUK **UNIVERSITY**

หน้าหลัก ข้อมูลมหาวิทยาลัย ~ คณะ/หลักสูตร ~ ระบบบริการ ~ คู่มือนิสัต ข่าวและกิจกรรม งานวิจัย ≻ ติดต่อเรา ∨

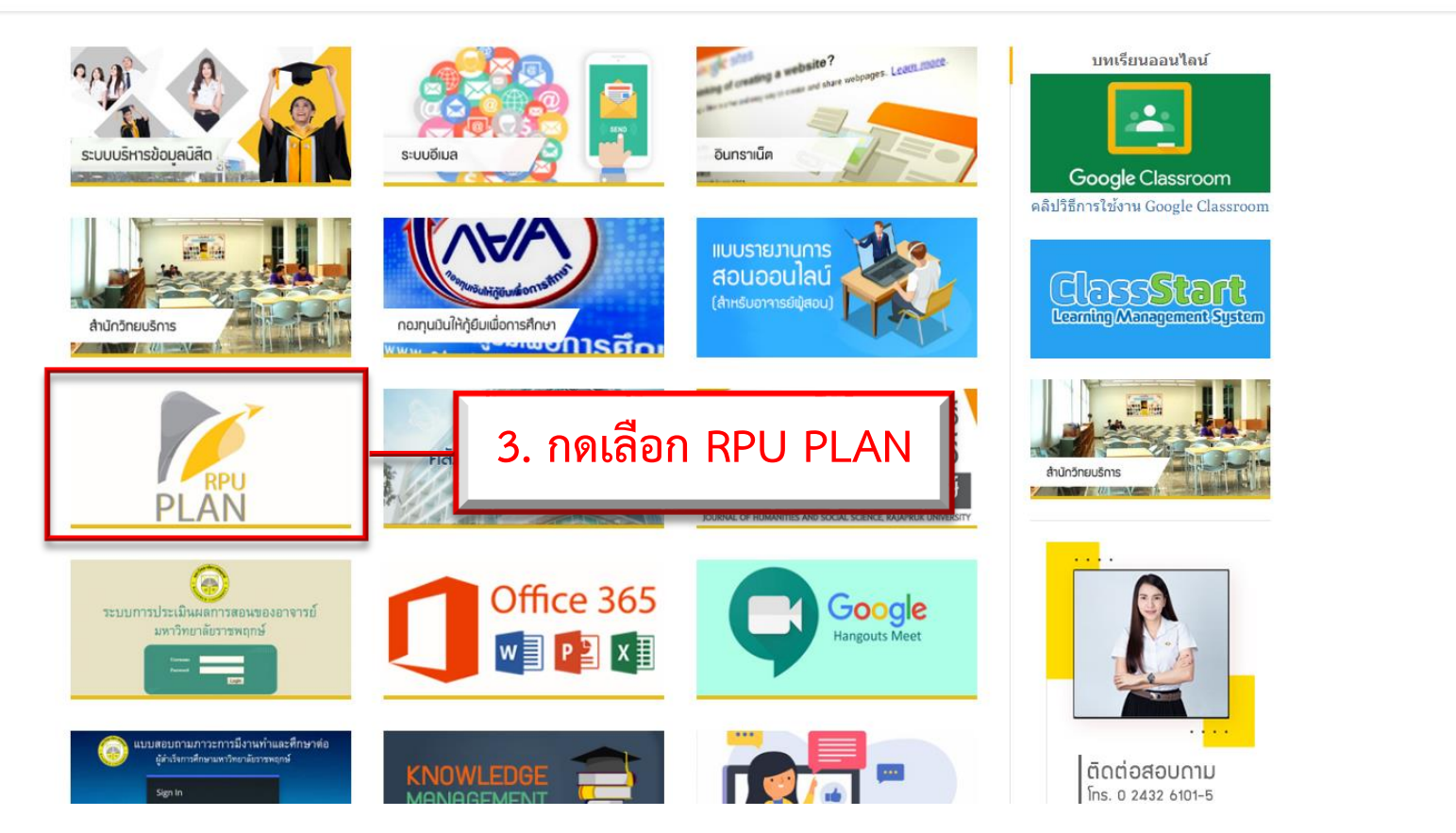

#### $rac{1}{2k}$ Q ALMA

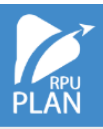

# ด<br>ออก<br>PLAN<br>PLAN

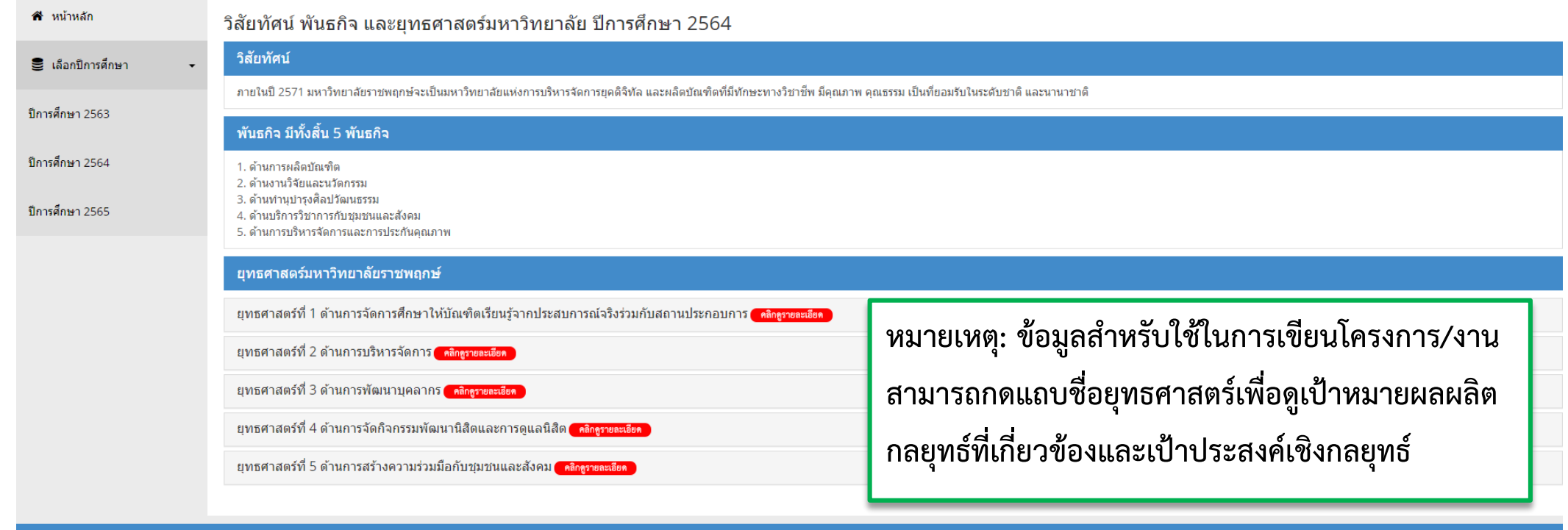

Copyright © 2021 Rajapruk University

ยพอคาสตรพ  $\angle$  ดานการบรุหารจดการ คลิกกรายละเอียด

ียุทธศาสตร์ที่ 3 ด้านการพัฒนาบุคลากร <mark>( คลิกดูรายละเอียด</mark> )

<u>ียทธศาสตร์ที่ 4 ด้านการจัดกิจกรรมพัฒนานิสิตและการดูแลนิสิต ( คลิกครายละเอียด )</u>

### ้เป้าหมายผลผลิต

่ 1. มหาวิทยาลัยมีระบบการดแลให้ศาปรึกษาแก่นิสิตเพื่อการใช้ชีวิตอย่างมีความสขในมหาวิทยาลัย

2. นิสิตได้รับการจัดบริการสวัสดิการเพื่อการมีคณภาพชีวิตที่ดี

3. ศิษย์เก่าใด้รับข้อมูลความรู้ที่เป็นประโยชน์จากมหาวิทยาลัย

4. สร้างเครือข่ายระหว่างนิสิตเก่ากับมหาวิทยาลัยให้เกิดความสัมพันธ์อย่างเข้มแข็งและส่งเสริมให้นิสิตปัจจบันเข้าร่วมกิจกรรมที่สร้างความสัมพันธ์กับเครือข่ายภายนอกมหาวิทยาลัย

5. นิสิตหรือบัณฑิตเป็นพลเมืองที่เข้มแข็ง มีคณธรรมจริยธรรมและจรรยาบรรณในวิชาชีพ

6. นิสิตมีคณลักษณะสอดคล้องตามอัตลักษณ์ได้แก่ จิตอาสาพัฒนาสังคม และเอกลักษณ์ของมหาวิทยาลัยได้แก่ มหาวิทยาลัยแห่งการบริหารจัดการ

### ้มี 2 กลยุทธ์ คือ

ิกลยุทธ์ที่ 14 การดูแลนิสิต การจัดสวัสดิการนิสิต และการสร้างเครือข่ายนิสิตเก่าของมหาวิทยาลัย ้ เป้าประสงค์เชิงกลยทธ์

- 1. พัฒนาระบบการดแลให้ศาปรึกษาแก่นิสิตในการใช้ชีวิตเพื่อให้นิสิตใช้ชีวิตอย่ภายในมหาวิทยาลัยอย่างมีความสข
- 2. พัฒนาระบบงานสวัสดิการและบริการนิสิตเพื่อการมีคณภาพชีวิตที่ดี
- ่ 3. ส่งเสริมการสร้างเครือข่ายระหว่างนิสิตเก่ากับมหาวิทยาลัยให้⊡เกิดความสัมพันธ์อย่างเข้มแข็งและยังยืน
- 4. ส่งเสริมให้นิสิตเข้าร่วมกิจกรรมที่สร้างความสัมพันธ์กับเครือข่ายภายนอกมหาวิทยาลัย

ิกลยุทธ์ที่ 15 พัฒนาศักยภาพของนิสิต เพื่อเสริมสร้างอัตลักษณ์และเอกลักษณ์ของมหาวิทยาลัย ้ เป้าประสงค์เชิงกลยทธ์

1. ส่งเสริมให้นิสิตเป็นพลเมืองที่เข้มแข็ง มีคุณธรรม จริยธรรม สามารถอยู่ร่วมกับบุคคลอื่นในสังคม และปรับตัวให้ทันกับการเปลี่ยนแปลงของสังคมโลก

2. ปลูกผึงนิสิตให้เป็นผู้มีจิตอาสาพัฒนาสังคม ตามอัตลักษณ์ของมหาวิทยาลัย ผ่านโครงการ/กิจกรรมของสาขา/คณะ/มหาวิทยาลัยฯ และหน่วยงานภายนอก

3. ส่งเสริมให้นิสิตมีจิตส่านึกในการอนุรักษ์และพัฒนาสิ่งแวดล้อมในมหาวิทยาลัย ชุมชน และสังคม

4. เน้นสร้างการเรียนรู้ เจตคติที่ดี มนุษยสัมพันธ์ ทักษะในการสื่อสาร ความเป็นผู้นำ และวิธีการทำงานร่วมกับผู้อื่นได้อย่างมีประสิทธิภาพโดยสอดคล้องกับเอกลักษณ์ของมหาวิทยาลัย

# <u> ตัวอย่าง</u>

ยุทธศาสตร์ที่ 4 มีเป้าหมายผลผลิต 6 ข้อ และมีกลยุทธ์ที่เกี่ยวข้อง 2 กลยุทธ์ คือ ึกลยุทธ์ที่ 14 มีเป้าประสงค์เชิงกลยุทธ์ 4 ข้อ ึกลยุทธ์ที่ 15 มีเป้าประสงค์เชิงกลยุทธ์ 4 ข้อ

ยุทธศาสตร์ที่ 5 ด้านการสร้างความร่วมมือกับชุมชนและสังคม <mark>( คลิกครายละเอียด</mark> )

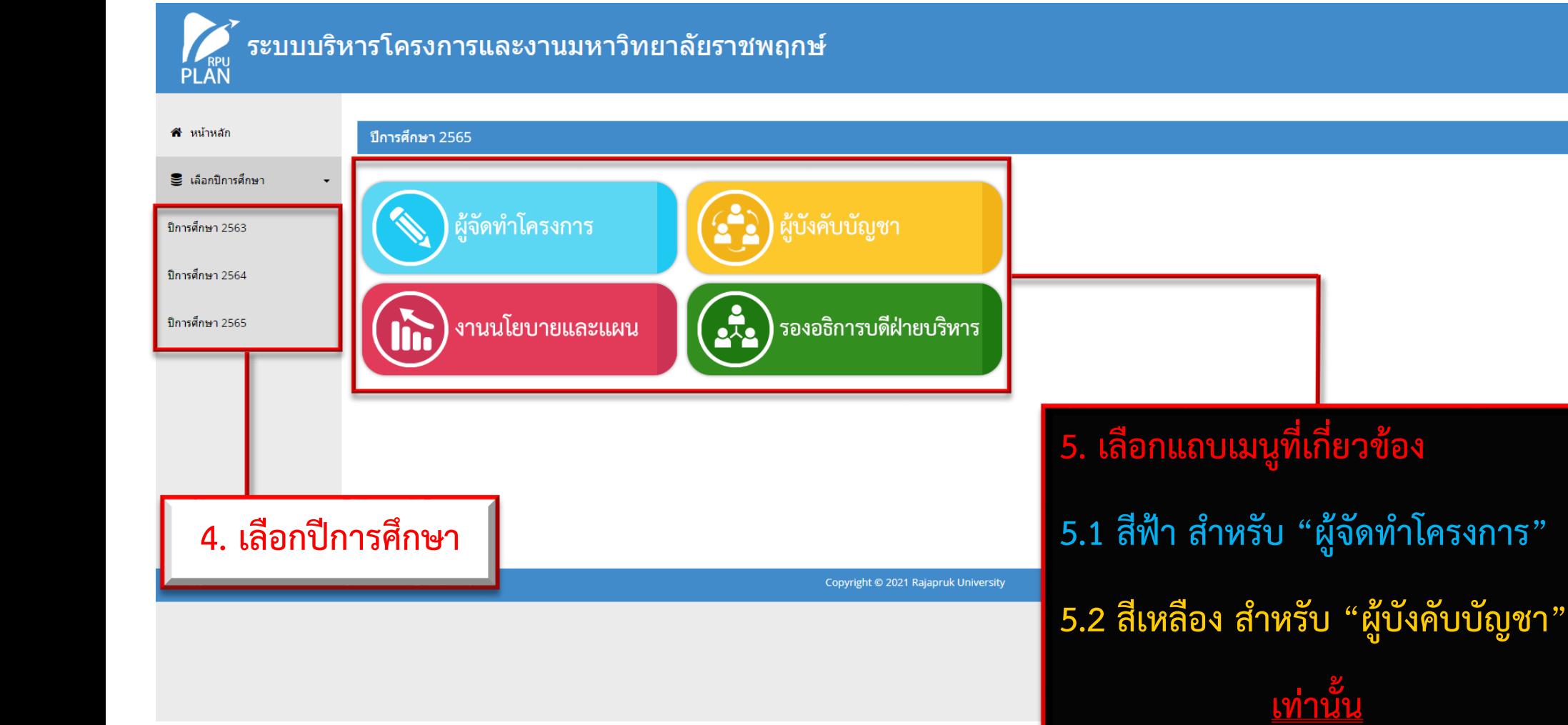

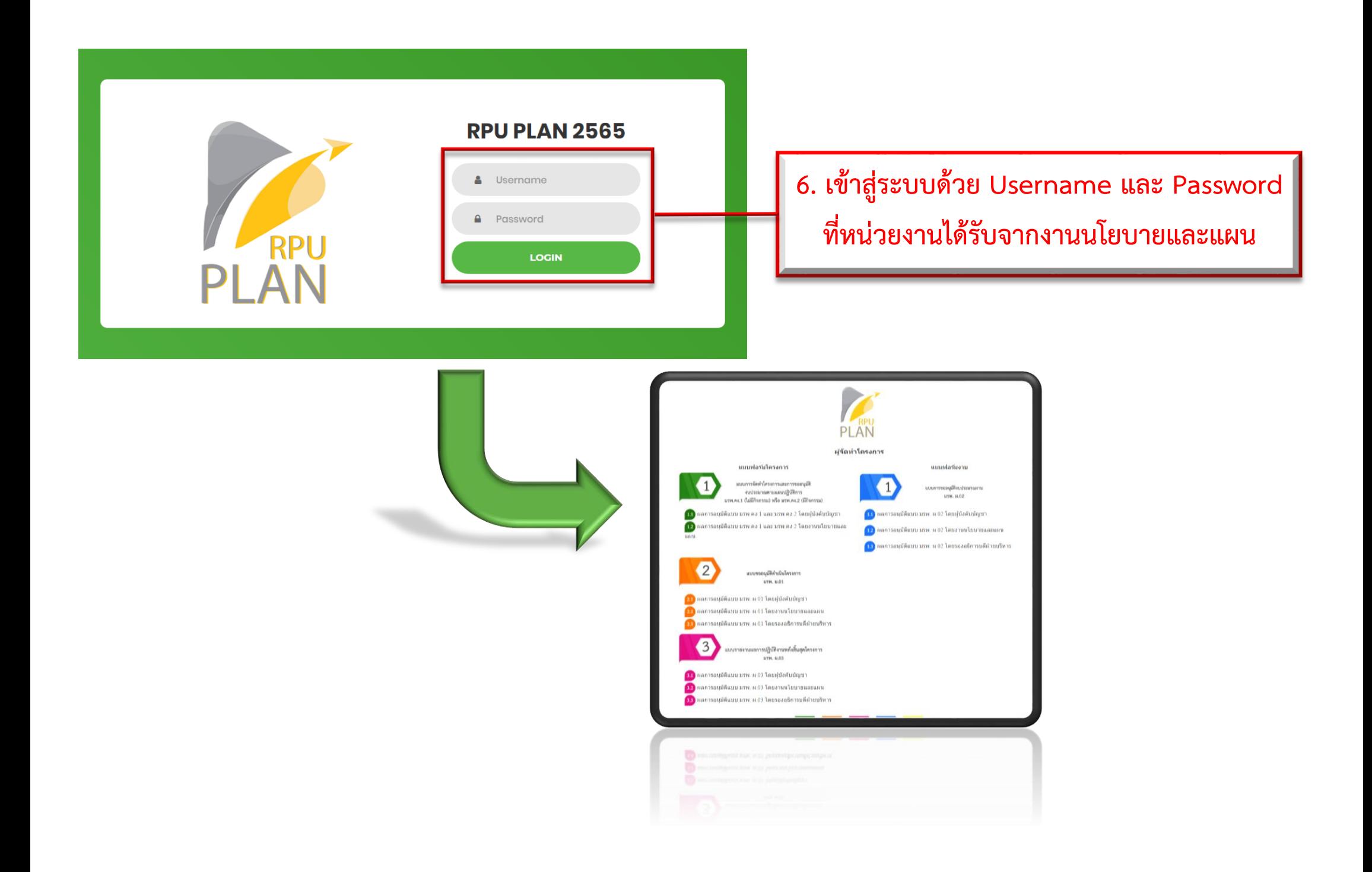

**7. จากรูปภาพ กรณีที่ผู้ใช้จะจัดท าโครงการให้กด 7.1 เลข 1 (สีเขียว) เมื่อต้องการจัดท าโครงการ 7.2 เลข 2 (สีส้ม) จะจัดท าหลังจากเลข 1 (สีเขียว) อนุมัติแล้ว** 

**7.3 เลข 3 (สีชมพู) จัดท าหลังจากเสร็จสิ้น การจัดกิจกรรมโครงการเลข 2 (สีส้ม) และเคลียร์ ค่าใช้จ่ายกับงานการเงินเรียบร้อยแล้วทันที**

**หมายเหตุ: วิธีการดูผลการอนุมัติ 1. จากผู้บังคับบัญชา (สีเขียวกดข้อ 1.1, สีส้มกดข้อ 2.1, สีชมพูกดข้อ 3.1) 2. จากงานนโยบายและแผน (สีเขียวกดข้อ 1.2, สีส้มกดข้อ 2.2, สีชมพูกดข้อ 3.2) 3. จากรองอธิการบดีฝ่ายบริหาร (สีส้มกดข้อ 2.3, สีชมพูกดข้อ 3.3)**

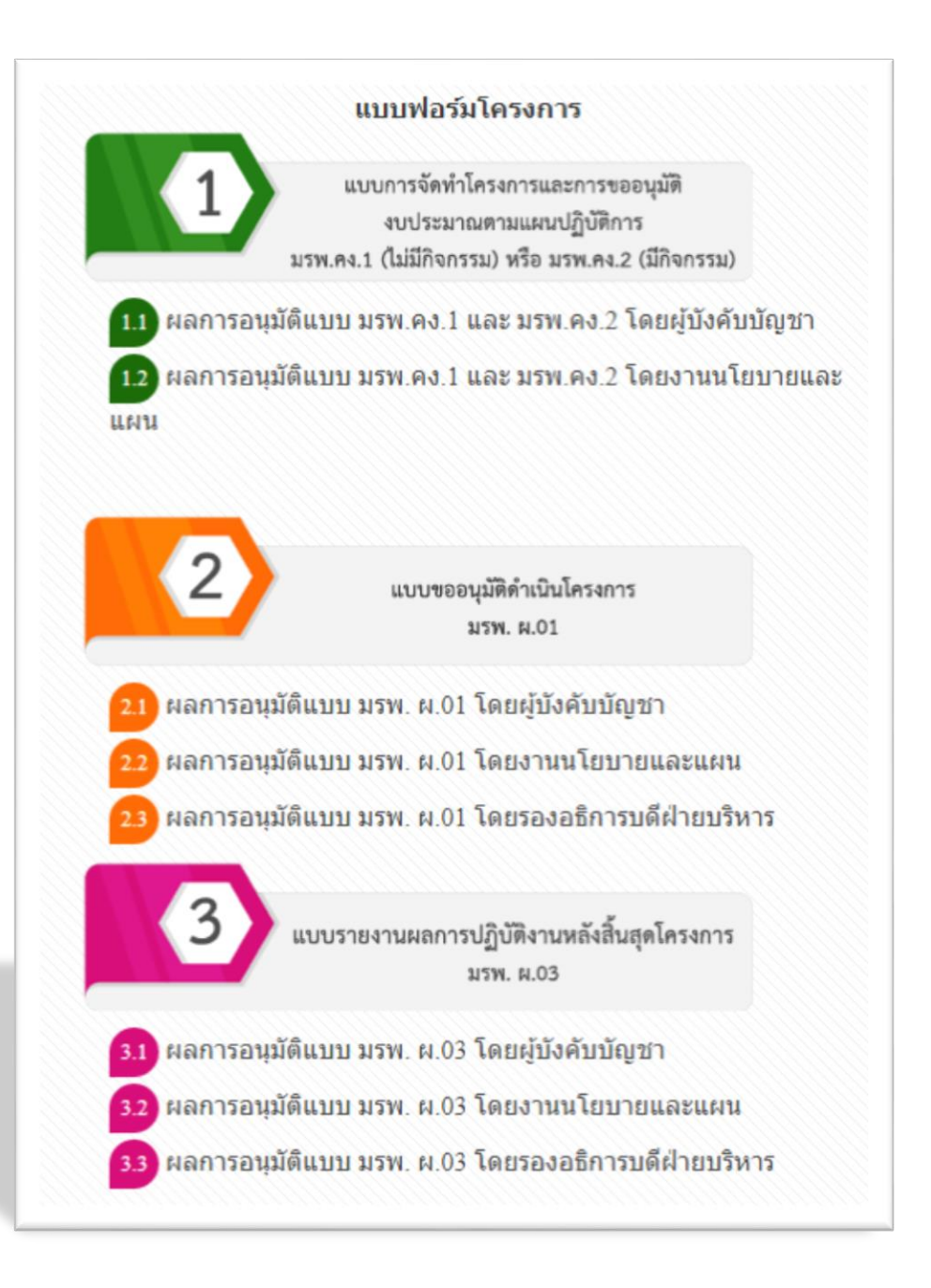

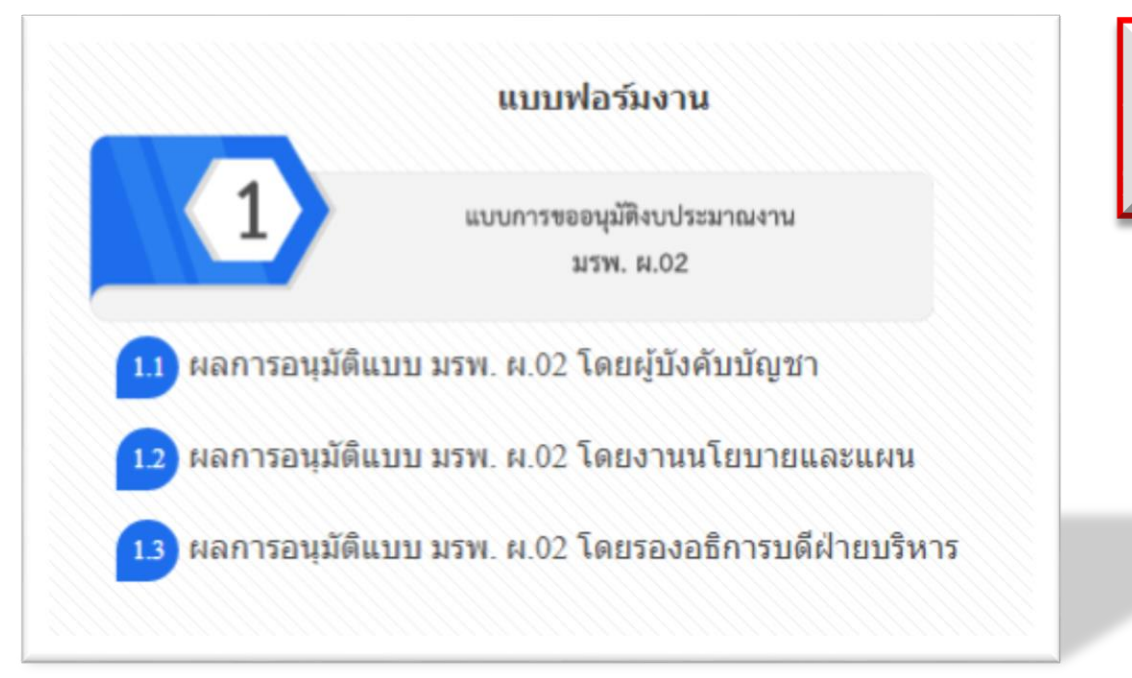

ี่ 8. จากรูปภาพ กรณีที่ผู้ใช้จะจัดทำงานให้กด |<br>|เลข 1 (สีน้ำเงิน) **เมื่อต้องการจัดทำงาน** 

**หมายเหตุ: วิธีการดูผลการอนุมัติ**

- **1. จากผู้บังคับบัญชากดข้อ 1.1**
- **2. จากงานนโยบายและแผนกดข้อ 1.2**
- **3. จากรองอธิการบดีฝ่ายบริหารกดข้อ 1.3**